# **Créer un pad**

Dans l'interface [Zourit](https://zourit.net/services), cliquez sur "**Mes pads**"

### ₩ ๋ François AUDIRAC + ou ICI Mes services numériques Mes fichiers Mes emails Mes Visioconférences Mes Pads  $|CI|$

# **Ajout d'un pad**

Vous pouvez ajouter un pad si aucun n'existe …

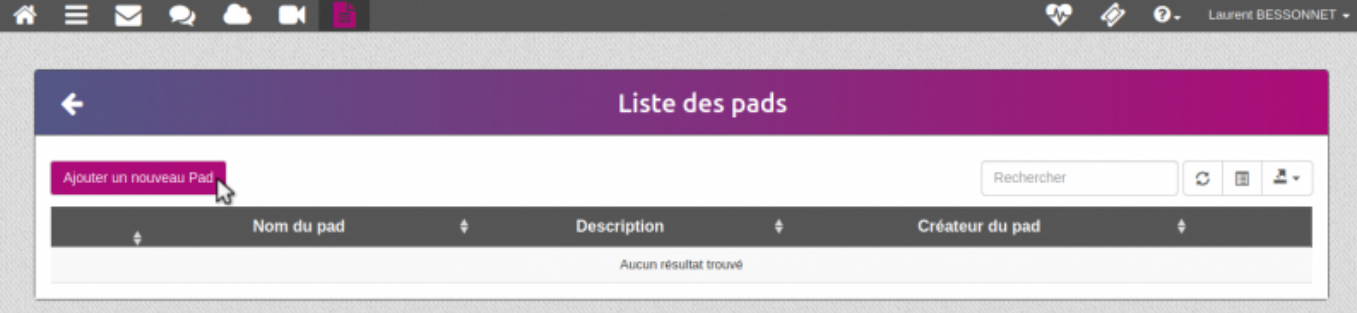

… lui donner un nom ainsi qu'une description

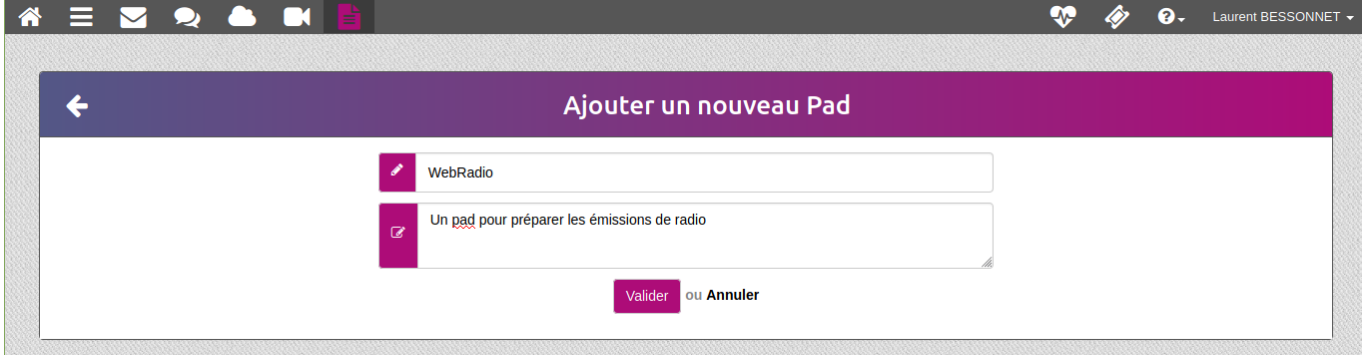

#### Liste des pads

#### … ou vous rendre sur un pad existant en cliquant sur son titre

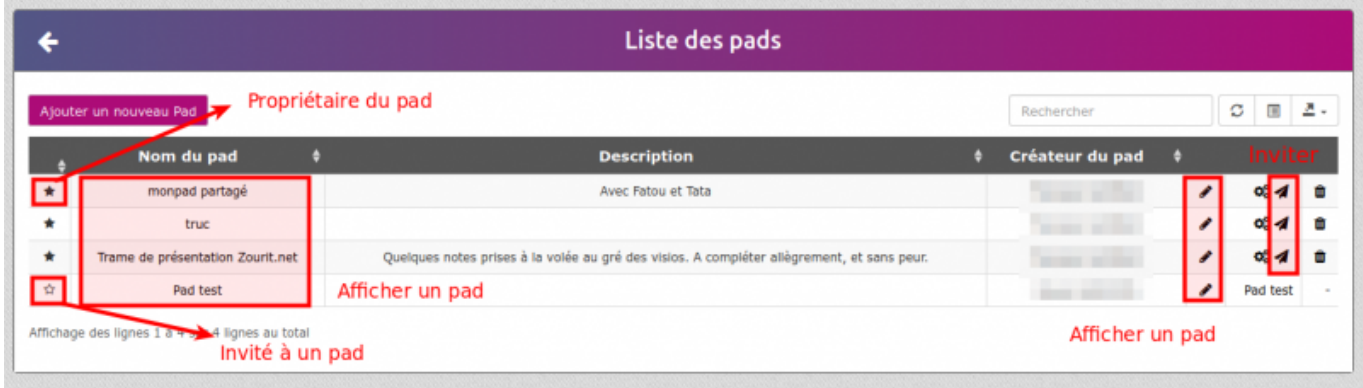

## **Exemple de pad**

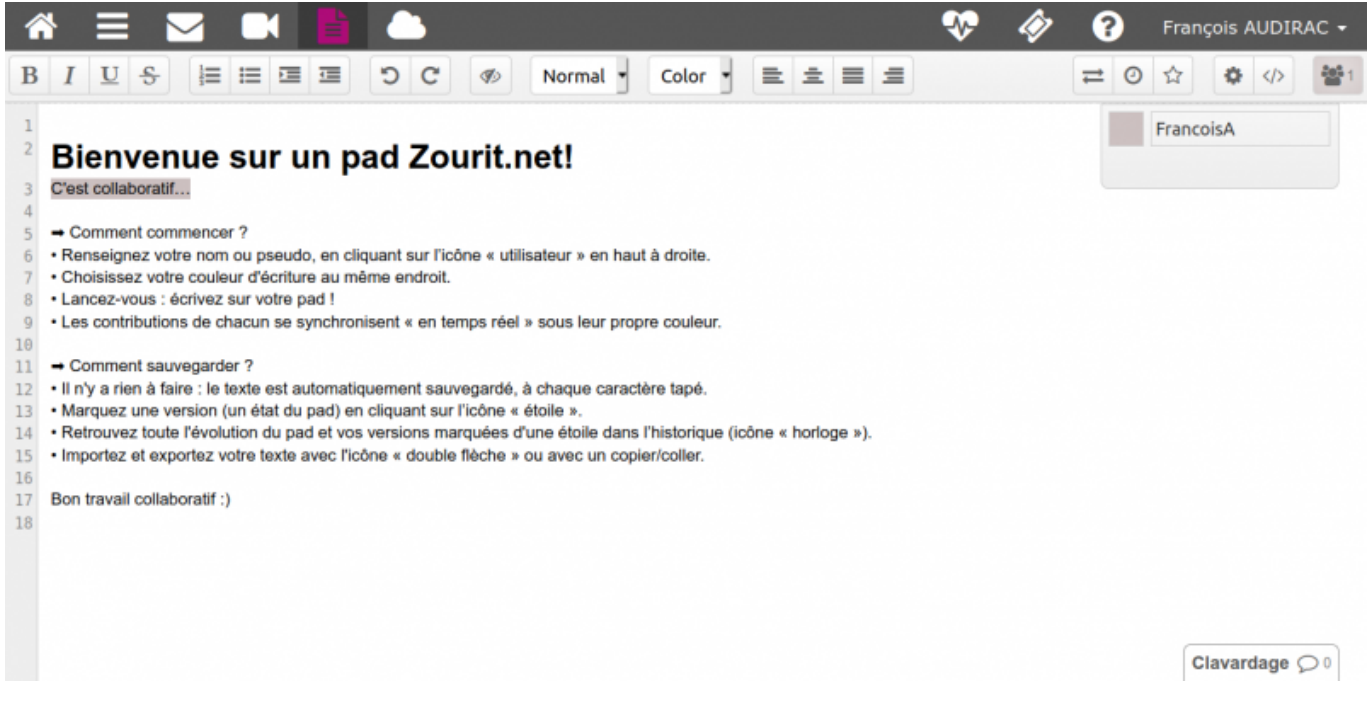

#### From: <https://doc.zourit.net/>- **Doc, doc Zourit ?**

Permanent link: **<https://doc.zourit.net/doku.php?id=outils:pads:creer&rev=1587163745>**

Last update: **2020/04/18 00:49**

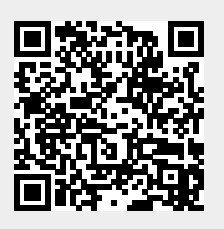